$\mathbf{y}$  ,  $\mathbf{y}$  ,  $\mathbf{y}$  ,  $\mathbf{y}$ 

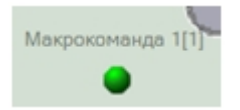

 $\overline{\phantom{a}}$ 

Макрокоманда 1[1] Выполнить действие

 $\alpha$  ,  $\beta$  ,  $\beta$  ,  $\beta$  ,  $\beta$ 

 $\langle \cdot, \cdot \rangle$  , and  $\langle \cdot, \cdot \rangle$